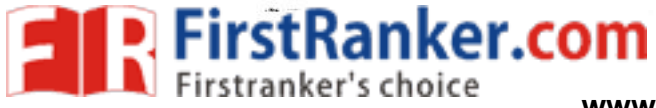

www.FirstRanker.com

www.FirstRanker.com-1671

## B.Sc. (Part-I) Semester-II Examination

2S: COMPUTER APPLICATION (VOC.) (New)

## (Web Designing)

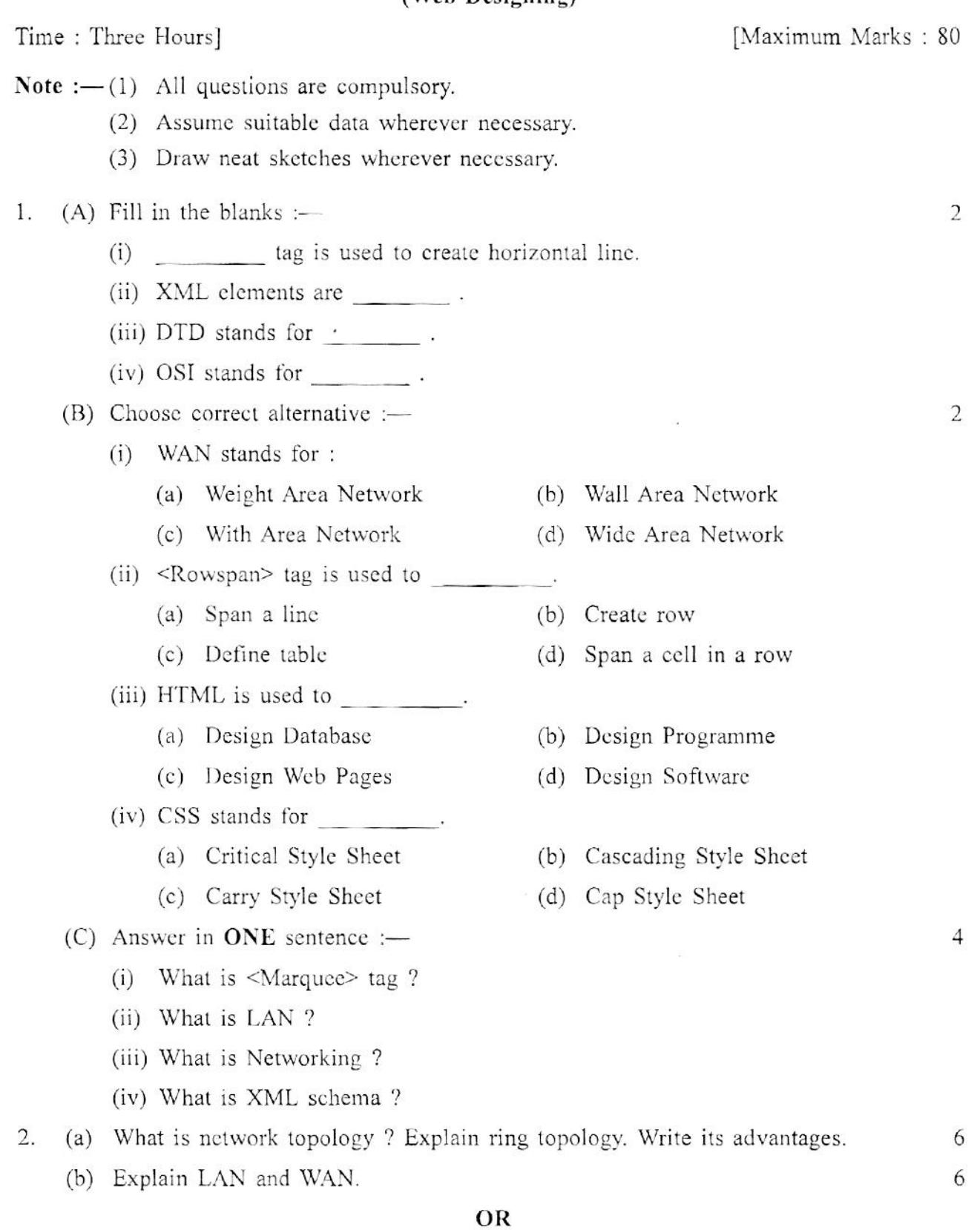

 $\overline{1}$ 

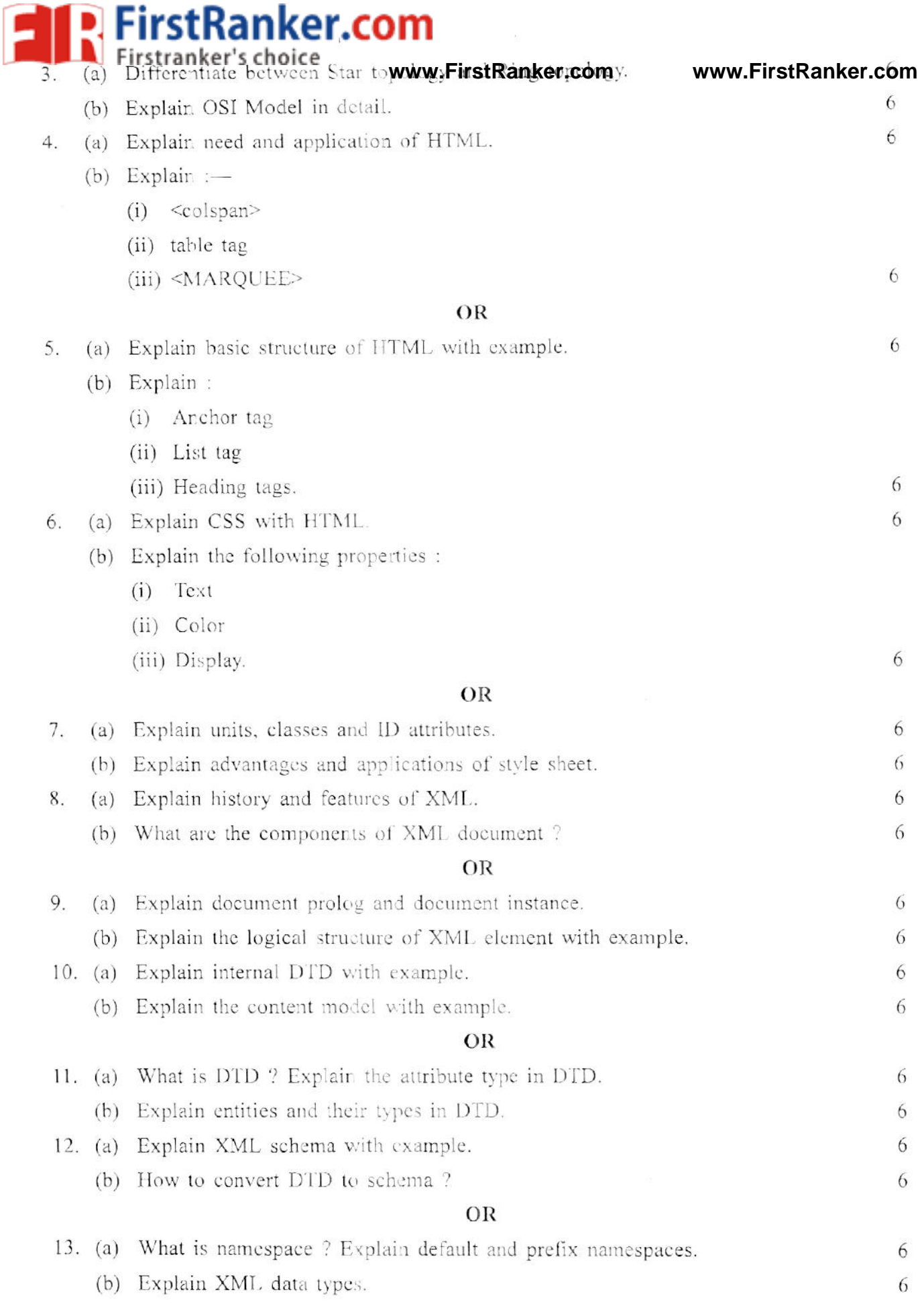

 $\overline{2}$ 

f.